# **CAT-KEY–10**  Nyitott, vagy zárható fedelű digitális tasztatúra

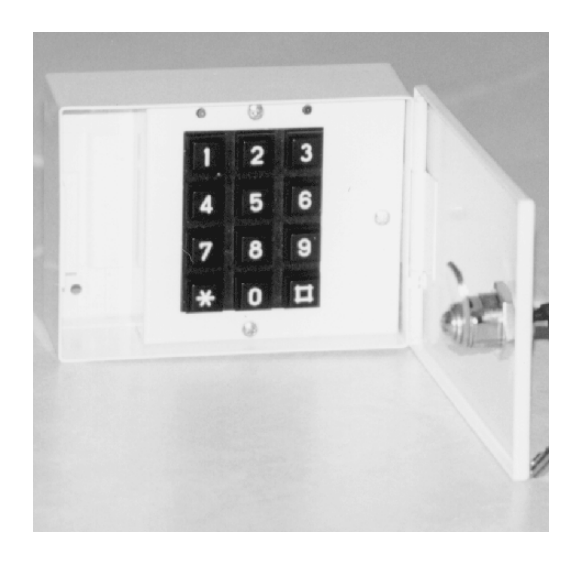

## **JELLEMZŐK:**

- Bistabil, monostabil üzemmód
- Optikai, és hangjelzés a kezelés során.
- 10 számjegyű mesterkód (max.)
- 10 számjegyű felhasználói kód (max.)
- felhasználói- és mesterkód változtatási lehetőség
- időállítás (0–999) sec.
- A relé működésekor LED kijelzés
- Szabotázs-relé kimenet rossz kód bevitelekor valamint a ház felnyitásakor
- a kódok EEPROM-ban kerülnek tárolásra

## **KIMENETEK**

- relé kimenet NC és NO kontaktussal
- szabotázs-relé kimenet NC kontaktussal

## **PROGRAMOZÁS**

## **FIGYELEM**

- 30 sec után az eszköz automatikusan kilép a programozási üzemmódból, ha nem adjuk be a mesterkódot
- 30 sec után hibaüzenet ( csipogás és a LED kigyullad)
- ha tévesen vittünk be adatot akkor a következő programlépéshez 30 sec-t kell várni, ennek leteltekor hang és fényjelzés van (TEST KEY feliratú LED)
- rossz kód beütése esetén négy bip hang mellett egyidejűleg villog a "TEST KEY" LED
- minden esetben, amikor a TEST KEY dióda ég és hangjelzés van, akkor a zár várja a következő adatok bevitelét.
- Ha jól sikerült a bevitel a programozás során, akkor egy TEST KEY LED kigyullad és egy 1,5 sec-os hangjelzés hallható.
- Négy egymás-utáni téves kód bevitelekor a készülék 4 percre lezár és nem fogad el semmilyen további bevitelt és a tamper relé meghúz. Ugyanez történik a ház illetéktelen felnyitásakor.

**FIGYELEM:** a mesterkódot nem lehet választani a relé meghuzatásához való felhasználói kódnak, csak programozáshoz használható.

#### **Az első lépés a mesterkód beállítása az új készüléknél, vagy EEPROM törlés (lásd később) után.**

## **FIGYELEM**:

A **mesterkód** nem lehet 90, 91, 92, … 99-es szám! A mesterkód beállítása után a meghúzási időtartam automatikusan 4 sec-ra áll be amit természetesen módosíthatunk a későbbiekben.

## **A mesterkód memorizálása**:

(Csak EEPROM törlés után vagy gyári új készüléknél)

- \* gomb megnyomása
- a **mesterkód** bevitele, 10 számjegy maximum
- \* gomb megnyomása
- igazolási hang hallható

### **A felhasználói kód(ok) memorizálása**:

- \* gomb megnyomása
- **mesterkód** bevitele
- \* gomb megnyomása
- 99 bevitele
- \* gomb megnyomása
- **felhasználó**i kód bevitele, 10 számjegy maximum
- \* gomb megnyomása
- 1 bevitele
- \* gomb megnyomása
- igazolási hang hallható

### **A relé nyitása**:

- **felhasználói** kód bevitele
- # gomb megnyomása
- a relé 4 sec időtartamra meghúz és az ON/OFF jelű sárga LED jelez

## **A kód megváltoztatása**:

- \*gomb megnyomása
- **mesterkód** bevitele
- \* gomb megnyomása
- **régi kód** bevitele
- \*gomb megnyomása
- **új kód** bevitele

**MASCO Biztonságtechnikai és Nyílászáró Automatizálási Kereskedelmi Kft. 1045 Budapest, Madridi út 2. Tel: (06 1) 3904170, Fax: (06 1) 3904173 E-mail: masco@masco.hu, www.masco.hu3**

## **CAT-KEY – 2/2 –**

- **\*** gomb megnyomása
- 1 bevitele
- \*gomb megnyomása

Ha a **régi kódnak** az addigi mesterkódot adjuk be, akkor az is megváltoztatható, de ilyenkor az **új kód** bevitelét követő \* megnyomása után igazolási hang hallható, a programozás befejeződik, azaz nem kell 1-t beadásával lezárnunk.

### **A relé meghúzási idejének beállítása:**

- \* megnyomása
- **mesterkód** bevitele
- \* megnyomása
- 97 bevitele
- \* megnyomása
- három számjegyű **időkód** bevitele (pl.:001)
- \* megnyomása

Ha mindezt helyesen vittük be, akkor a relé 1 sec-ra fog behúzni.

Ha 000 kódot visszük be a meghúzási idő programozása alatt, akkor a relé bistabil állapotba kerül a működtetésekor, amiből visszabillenteni újbóli kódbevitellel lehet.

### **Az EEPROM törlése**

- kapcsoljuk ki a tápfeszültséget
- helyezzük be a jumper-t , ami a NYÁK-on van
- kapcsoljuk be a tápfeszültséget
- várjunk 30 sec-ot
- kapcsoljuk ki a tápfeszültséget
- vegyük le a jumpert és dugjuk mellé, hogy el ne vesszen
- kapcsoljuk ismét be a tápfeszültséget
- ha mindent jól csináltunk, akkor törlődött az EEPROM
- mesterkód bevitelével kezdjük

#### **Technikai adatok**

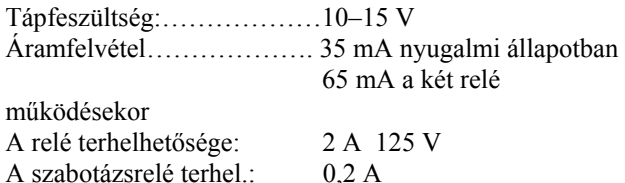

#### **Jegyezzük fel a bevitt felhasználói kódokat és a mesterkódot**:

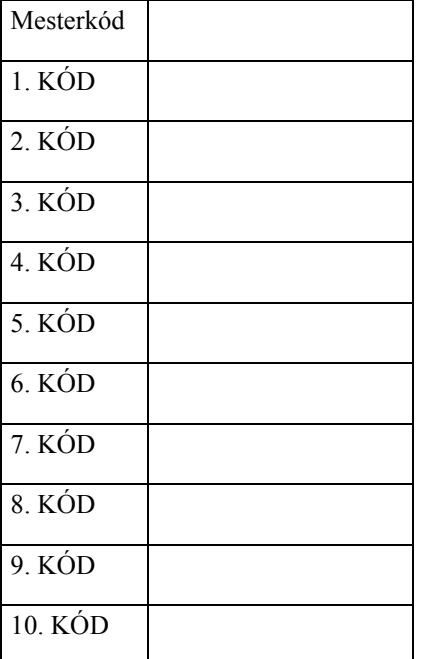